### JOOMLA DAY STRASBOURG 2012

## **JMS MULTI SITES** pour Joomla!

Ajout de la fonctionalité multisite à joomla! **« Présentation générale ».**

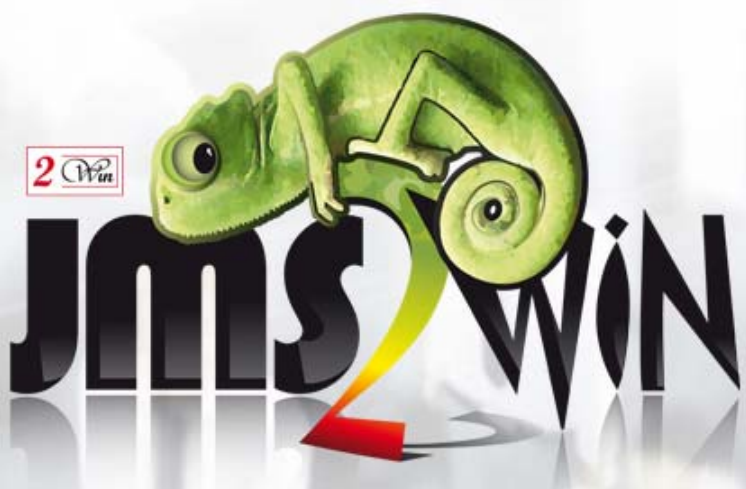

Joomla Day Strasbourg 24 et 25 mars 2012

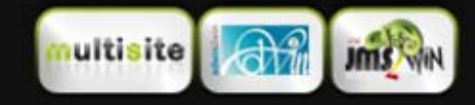

**JMS MULTI SITES** Joomla day Strasbourg 24th and 25th march 2012.

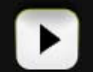

www.jms2win.com 13-Mar-2012

### DE QUOI EST COMPOSE UN SITE DYNAMIQUE ?

#### Site web dynamique

#### Partie statique

Il est composé d'une application que l'on peut considérer comme statique. C'est le **code PHP** de joomla! et des extensions.

**JOOMLA** 

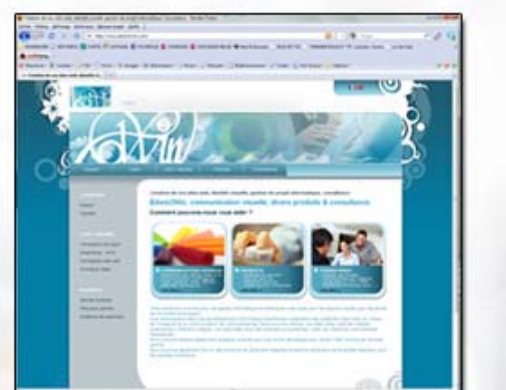

#### Partie dynamique

Il est composé de données pour la partie dynamique dont la plupart sont sauvées en **base de données** plus éventuellement dans des fichiers sur le disque comme des images, vidéos, …

DB **TABLE** 

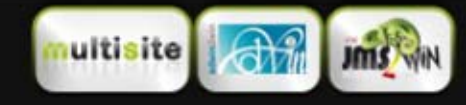

**JMS MULTI SITES** Joomla day Strasbourg 24th and 25th march 2012.

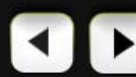

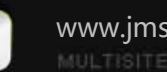

### COMPARAISON AVEC D'AUTRES APPLICATIONS

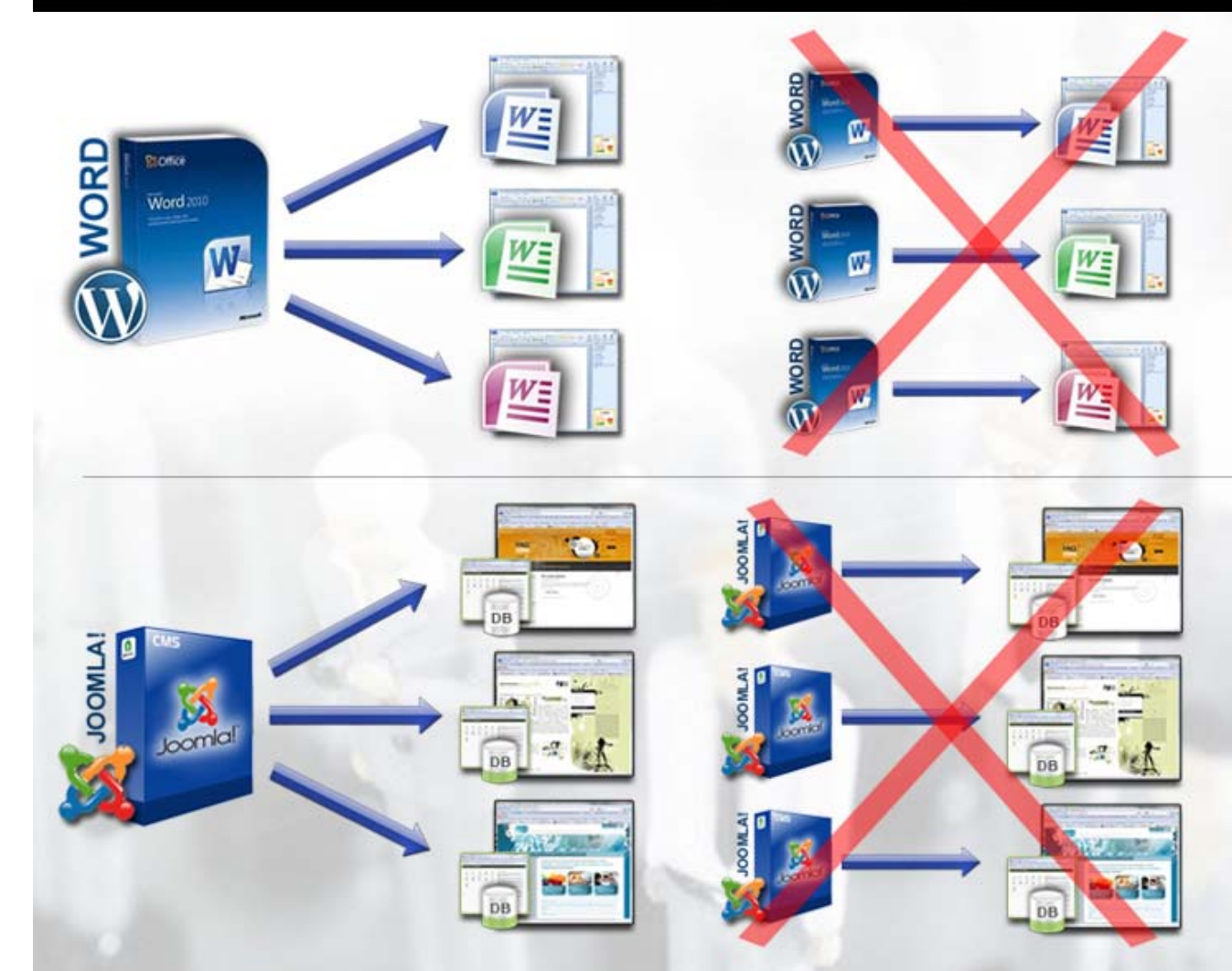

Pour tout le monde, il est normal qu' un logiciel de traitement texte permette de créer plusieurs documents. Il serait **anormal** de devoir **installer** le logiciel de traitement de texte à chaque fois que l'on veut faire un nouveau document.

#### **Avec Jms Multi Sites**

L'idée de Jms Multi Sites est de faire la même chose pour Joomla. Pourquoi faudrait-il installer l'application Joomla autant de fois que l'on veut installer un nouveau site. Le but est d'installer joomla une seule fois.

### **Installons l'application Joomla! une seule fois et créons plusieurs sites !**

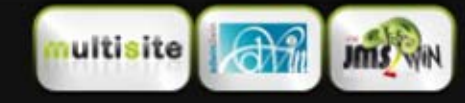

**JMS MULTI SITES** Joomla day Strasbourg 24th and 25th march 2012.

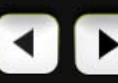

www.jms2win.com 13-Mar-2012 Page : **2**

### QU'EST CE QUE JMS MULTI SITES ?

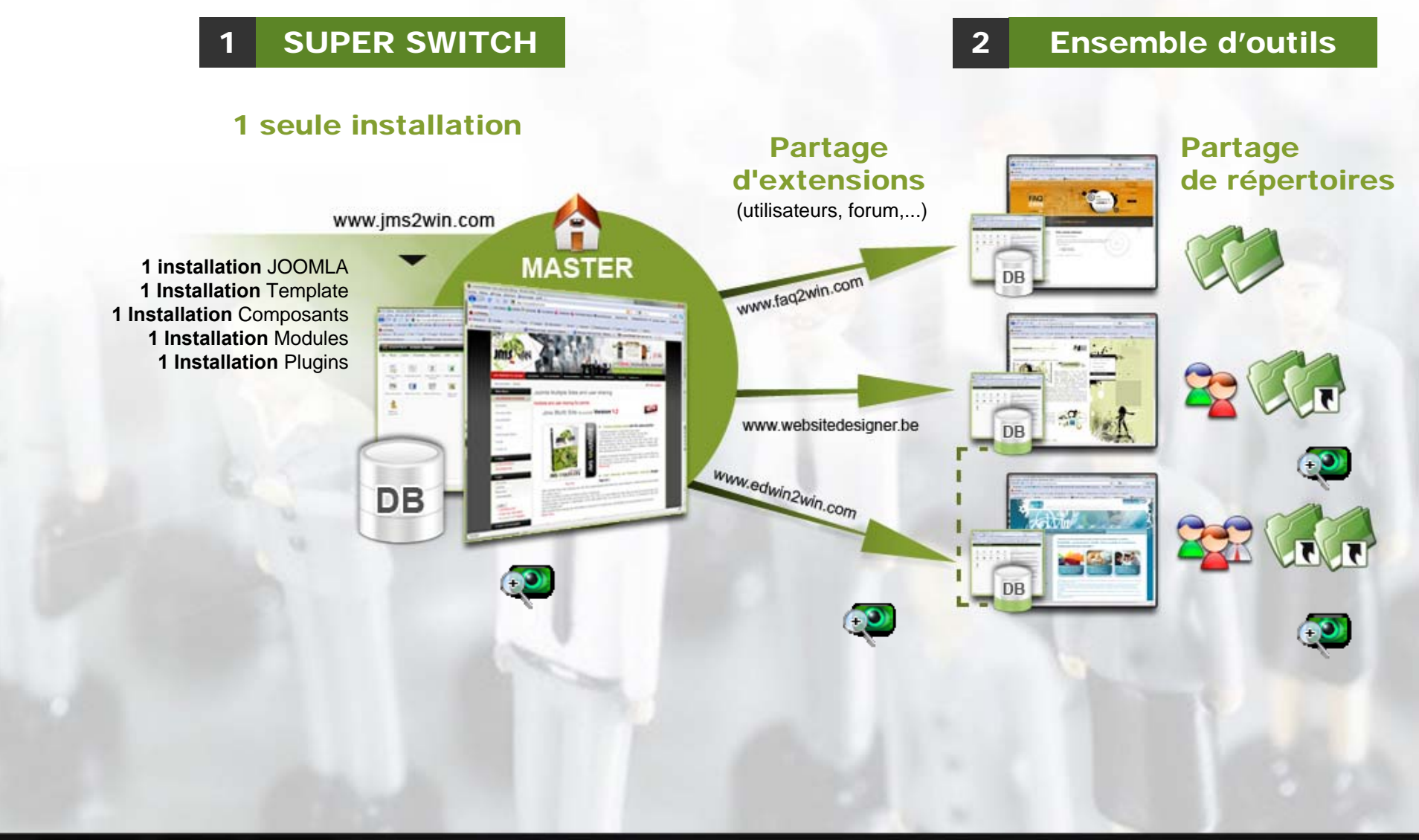

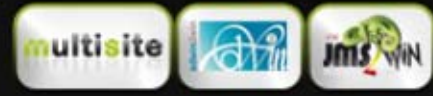

**JMS MULTI SITES** Joomla day Strasbourg 24th and 25th march 2012.

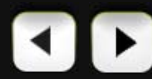

www.jms2win.com 13-Mar-2012 Page: **3** 

### TRAITEMENT DANS UN HTTP SERVER

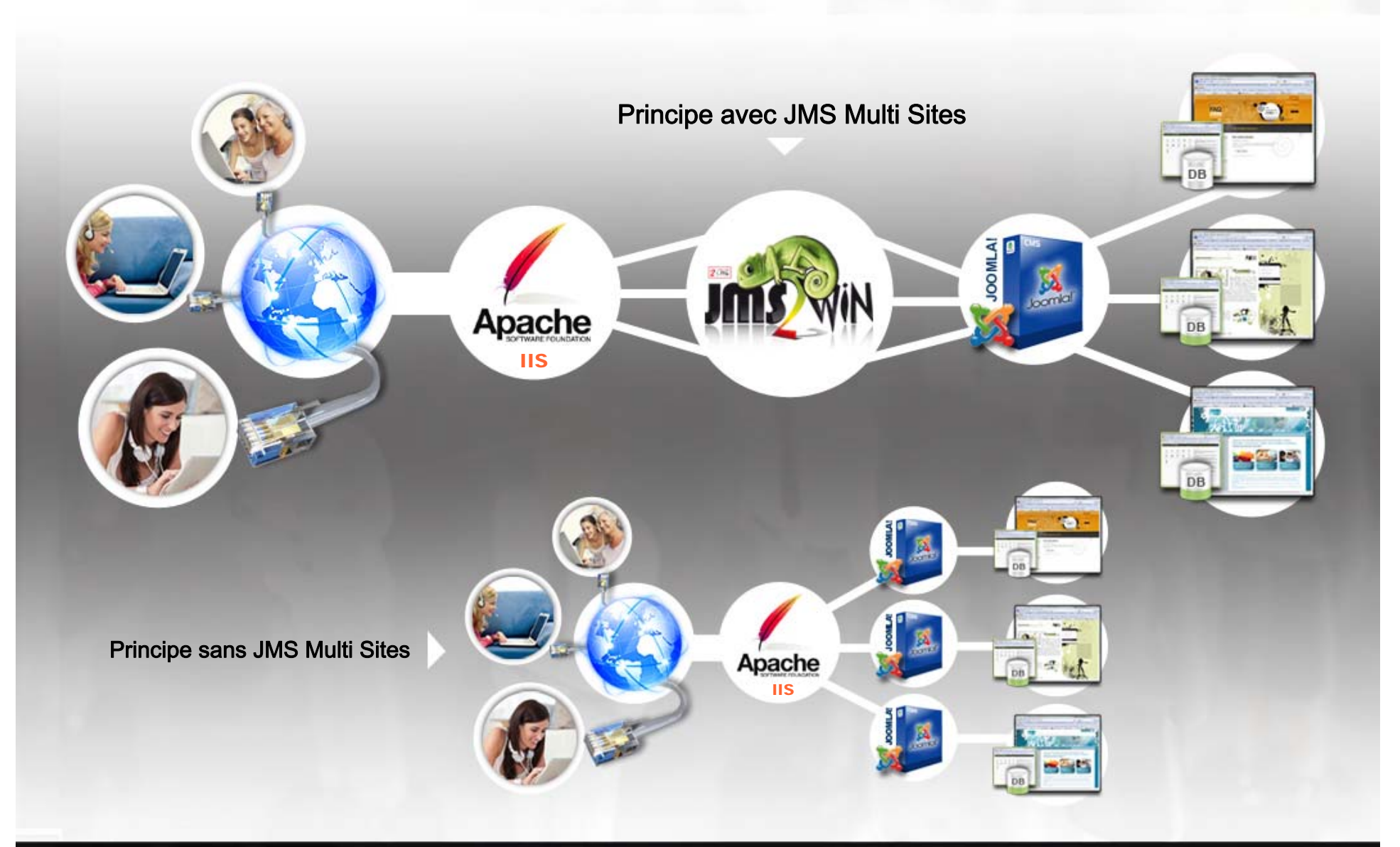

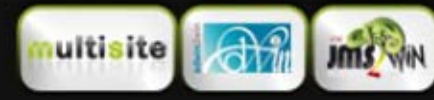

**JMS MULTI SITES** Joomla day Strasbourg 24th and 25th march 2012.

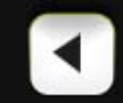

www.jms2win.com 13-Mar-2012 Page: **3.1** Page : 3.1

### PARTAGE DE REPERTOIRES

#### PARTAGE DES REPERTOIRES : LIENS SYMBOLIQUES

*Short-cut (windows) Alias (Macintosh)*

# 1 seule

maintenance Joomla !

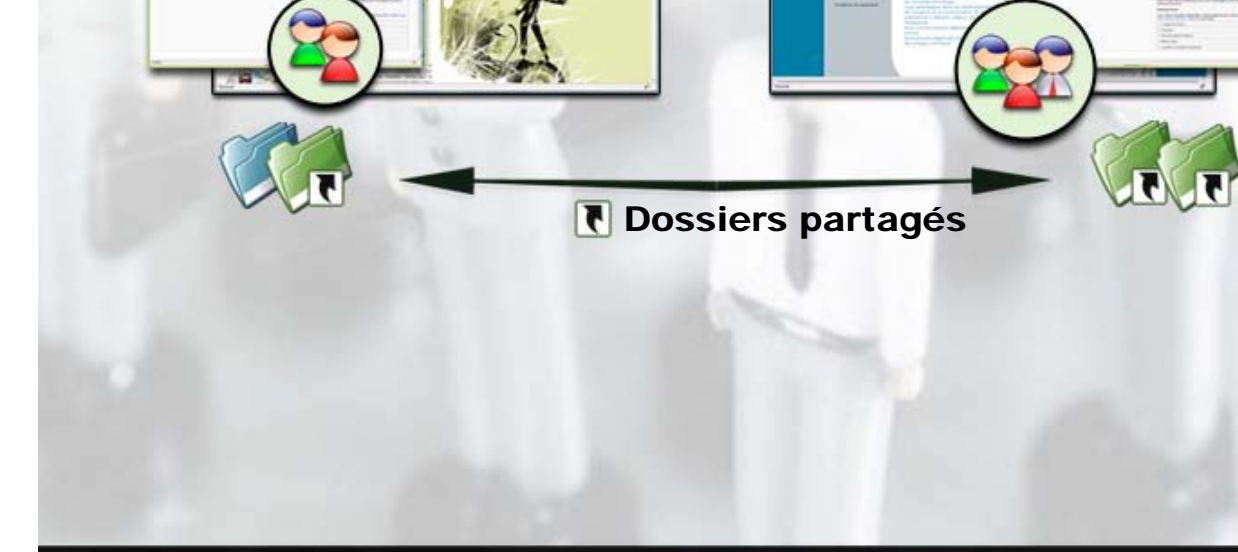

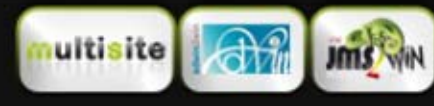

**DB** 

domain 1

TABLE

**JMS MULTI SITES** Joomla day Strasbourg 24th and 25th march 2012.

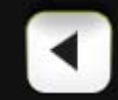

**DB** 

domain<sub>2</sub>

**TABLE** 

×

www.jms2win.com 13-Mar-2012 Page: **3.2** Page : 3.2

### PARTAGE D'EXTENSIONS

### MySQL PARTAGE DE TABLE

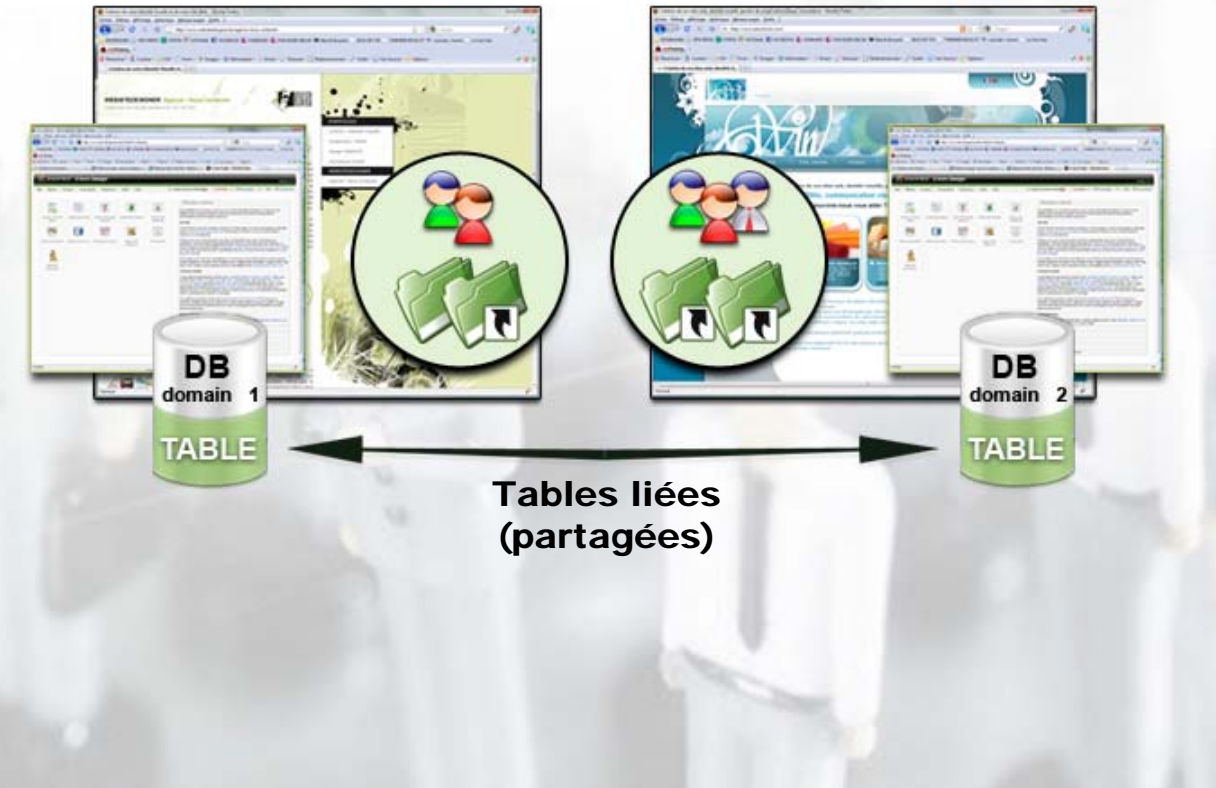

#### **Avantages :**

#### **Une seule instance de données**

Pas besoin de synchroniser les données.

Réduit les risques d'inconsistance liés aux désynchronisations.

**Lien (partage) des tables MySQL**

**Nécessite MySQL 5.0 ou supérieur**

**Besoin d'utilisateurs MySQL avec des privilèges spécifiques**

ms

**JMS MULTI SITES** Joomla day Strasbourg 24th and 25th march 2012.

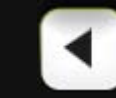

www.jms2win.com 13-Mar-2012 Page: **3.3** Page : 3.3

### ARCHITECTURE PROPOSEE

Le MASTER doit être consisdéré commeun répertoire ou une librairie où sont installées toutes les extensions.

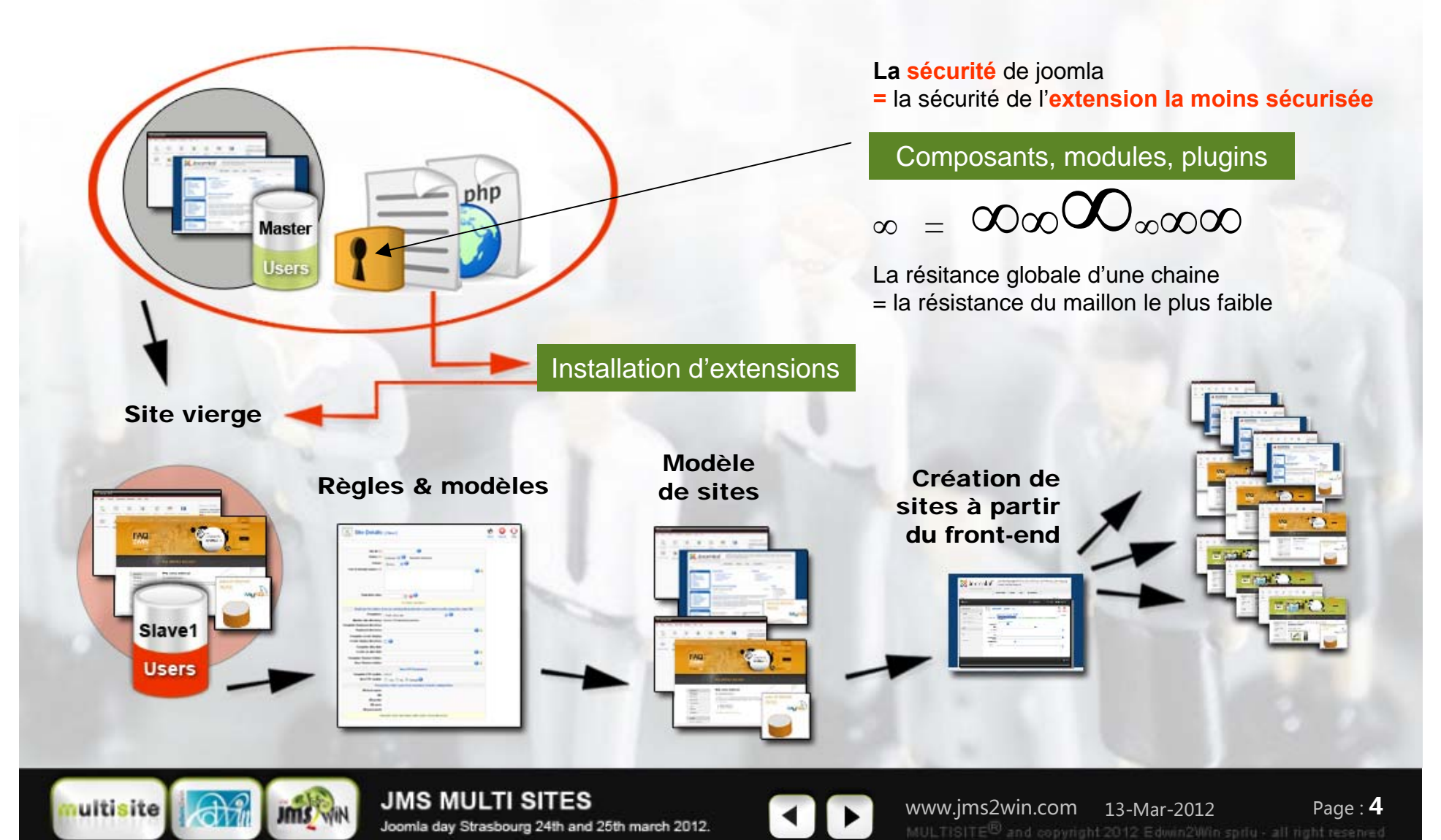

### ARCHITECTURE PROPOSEE

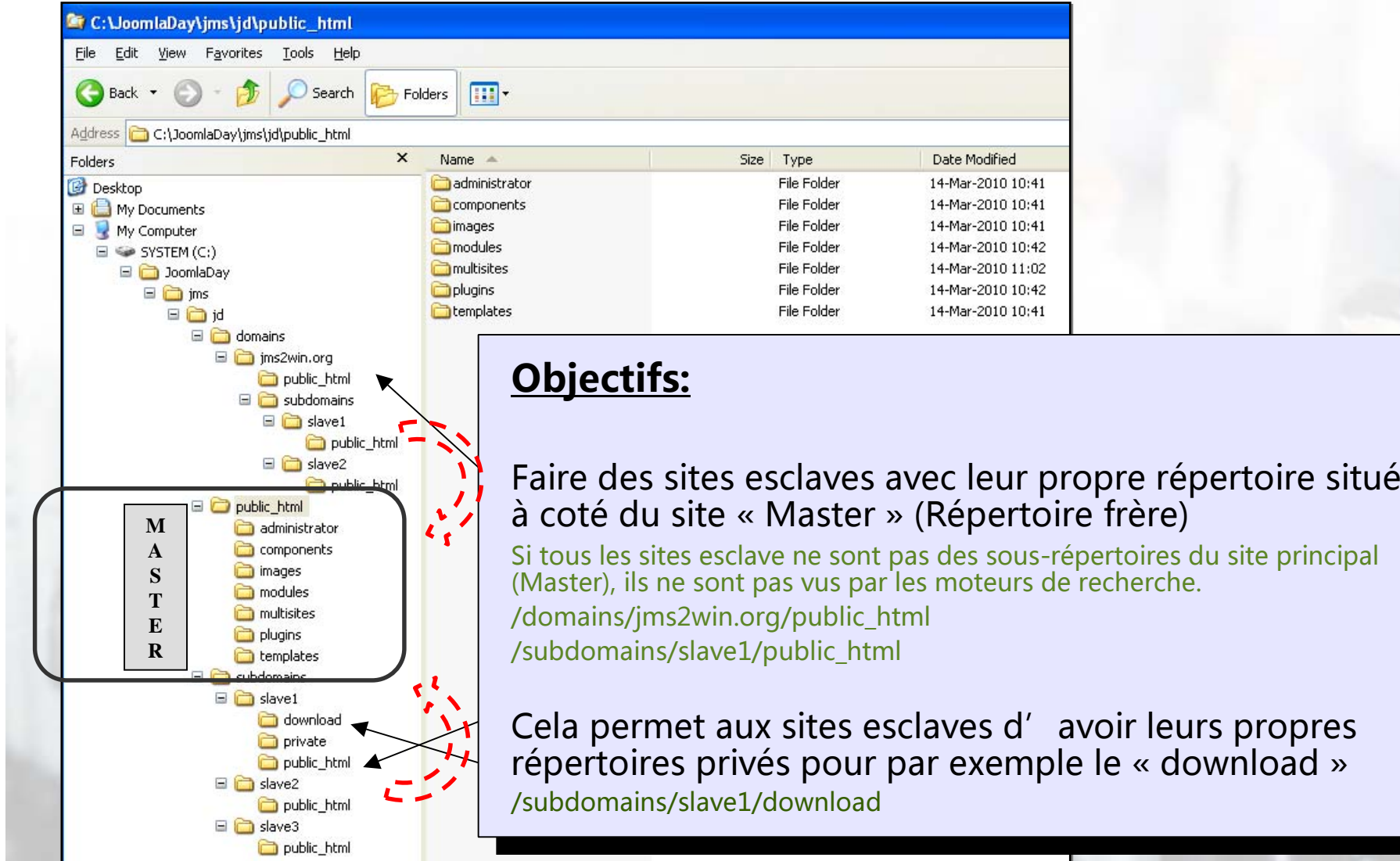

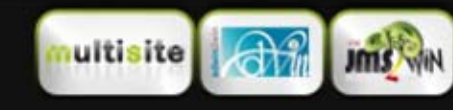

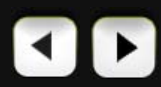

### ARCHITECTURE PROPOSEE

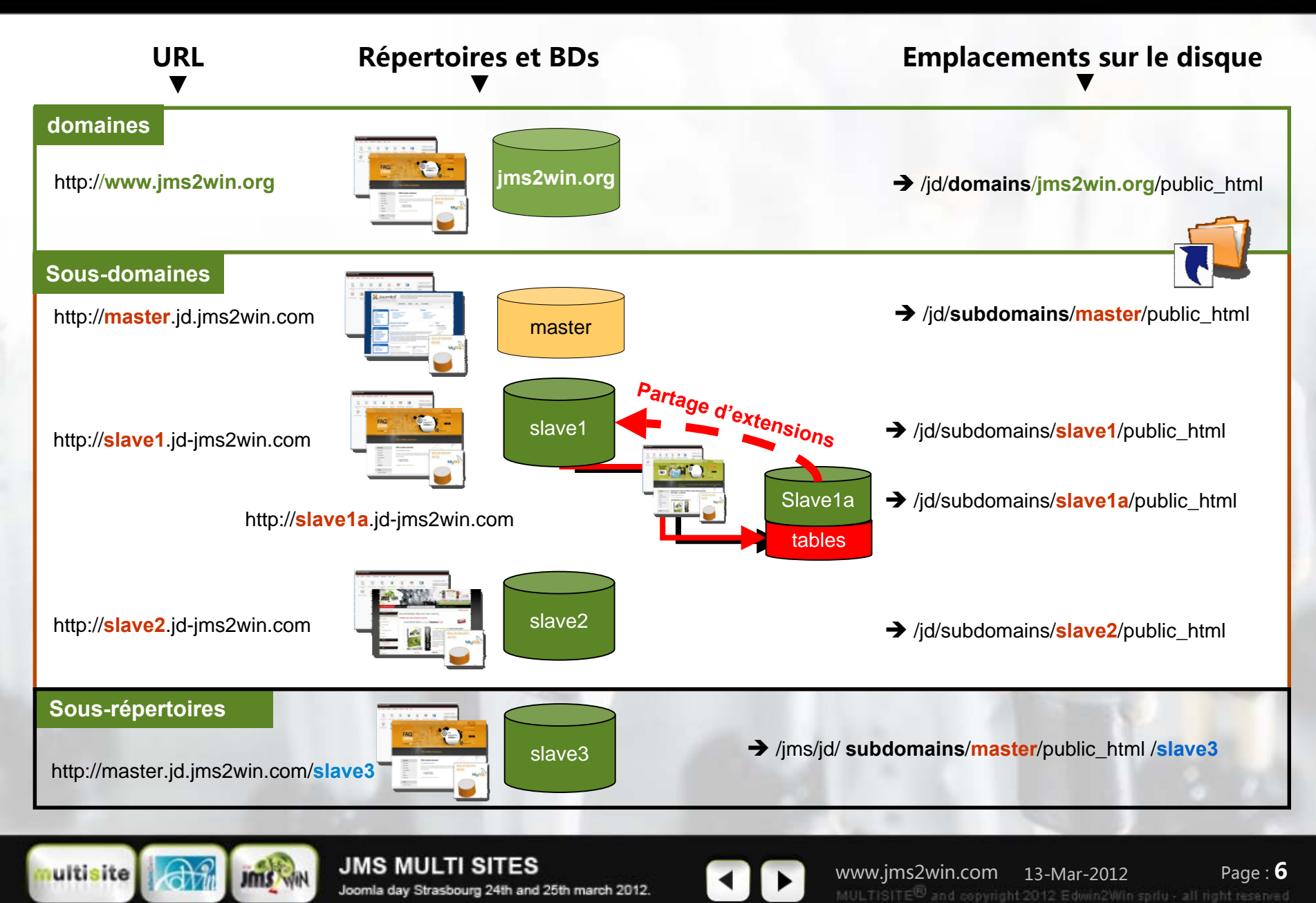

Joomla day Strasbourg 24th and 25th march 2012.

### EXEMPLE DE DEPANDENCE DE SITES

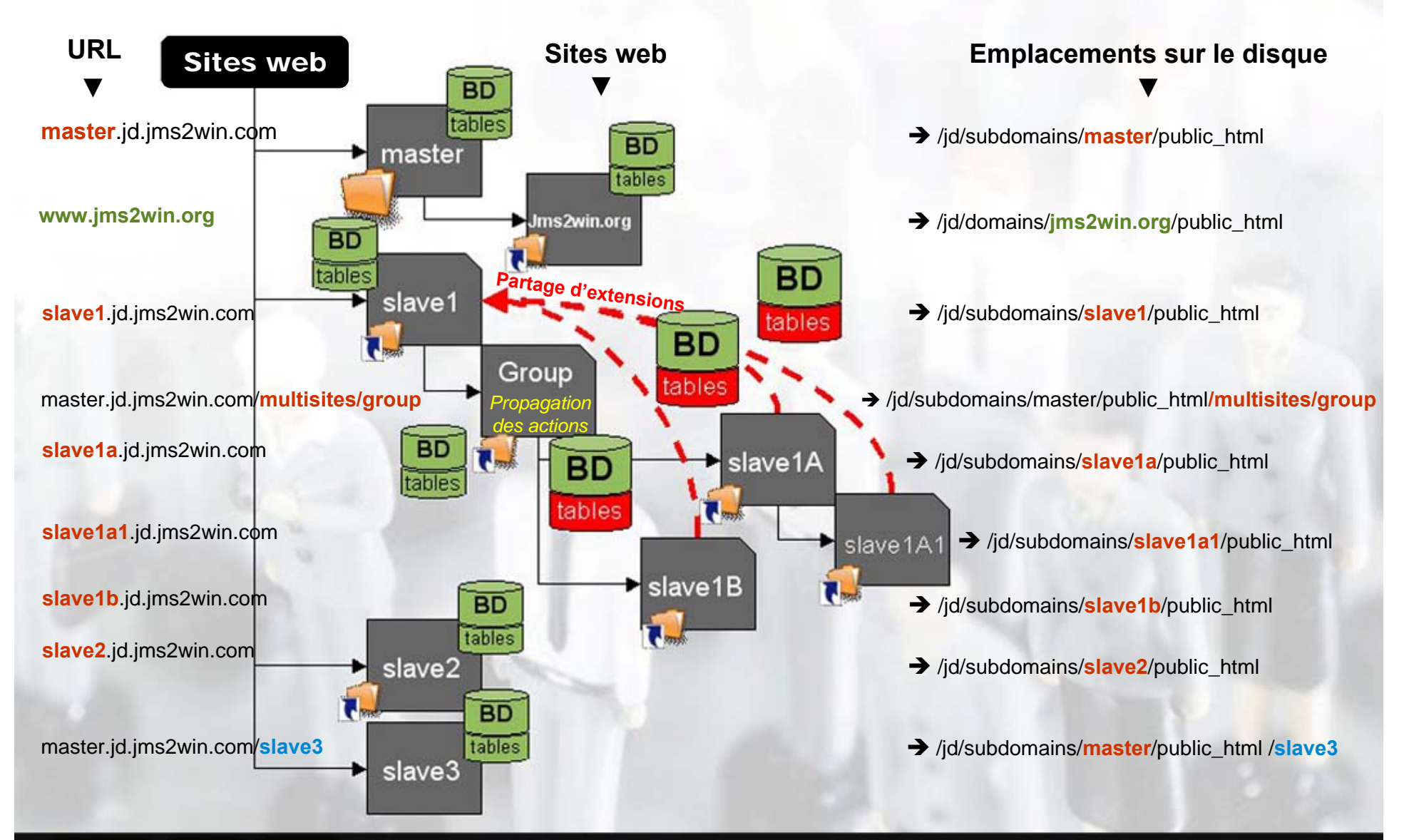

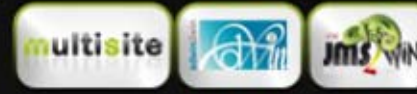

**JMS MULTI SITES** Joomla day Strasbourg 24th and 25th march 2012.

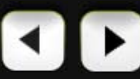

www.jms2win.com 13-Mar-2012 Page : 7

### POSSIBILITES DE JMS MULTI SITES

#### CREATION DE SITES WEB à partir du front-end ou back-end

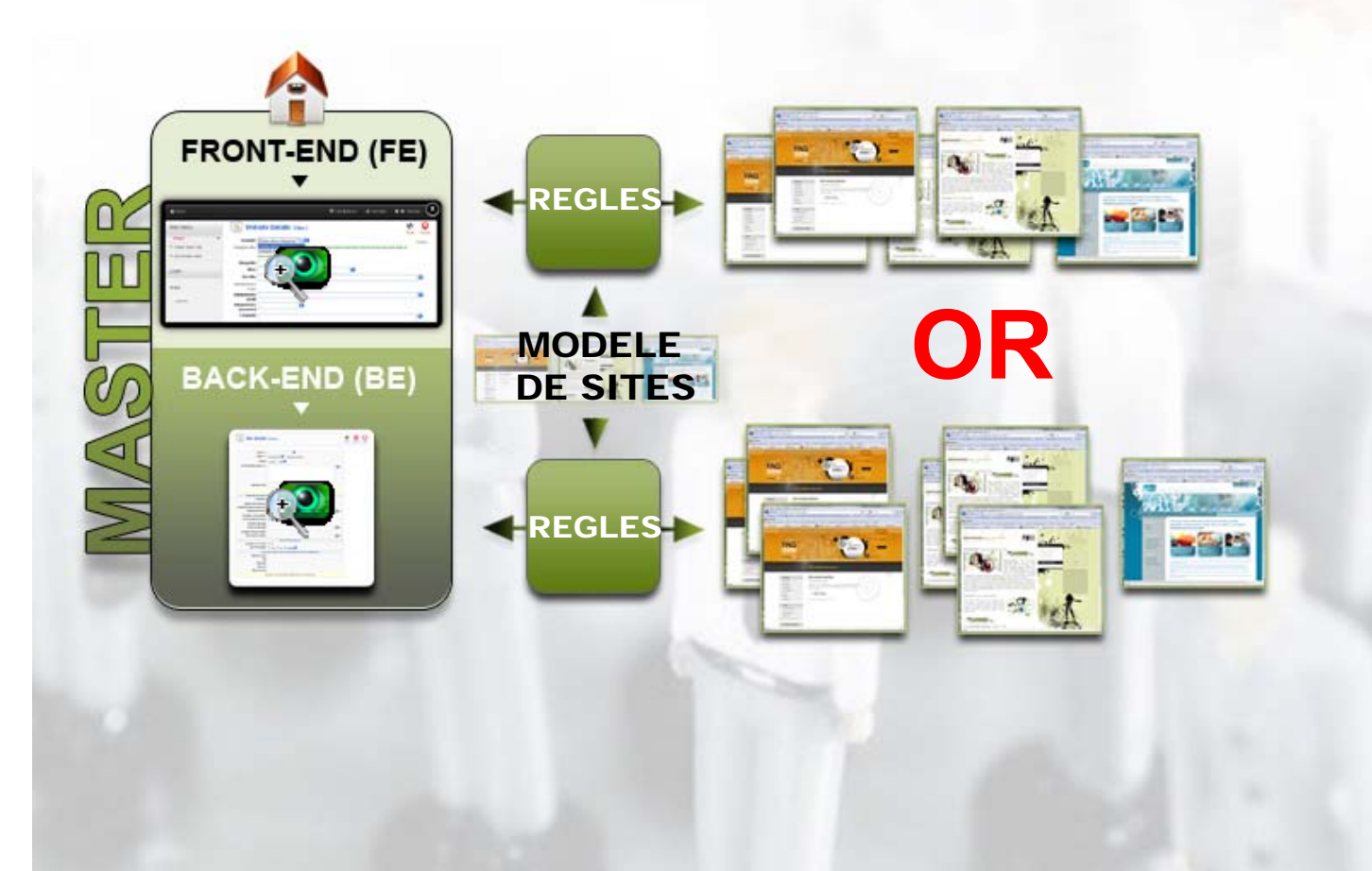

#### FRONT-END

L'objectif est de réduire le nombre de paramètre qu'un utilisateur a besoin d'introduire. Réduire aussi les risques de hacking.

Utiliser des valeurs prédéfinie dans des « modèles » et application de règles de transformation pour convertir des sites existants en nouveaux sites.

#### BACK-END

Permettre aussi de créer des sites vierge.

Avoir accès à tous les paramètres.

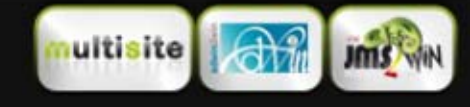

**JMS MULTI SITES** Joomla day Strasbourg 24th and 25th march 2012.

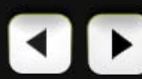

### POSSIBILITES DE JMS MULTISITES

### FORMULAIRE POUR LE FRONT-END

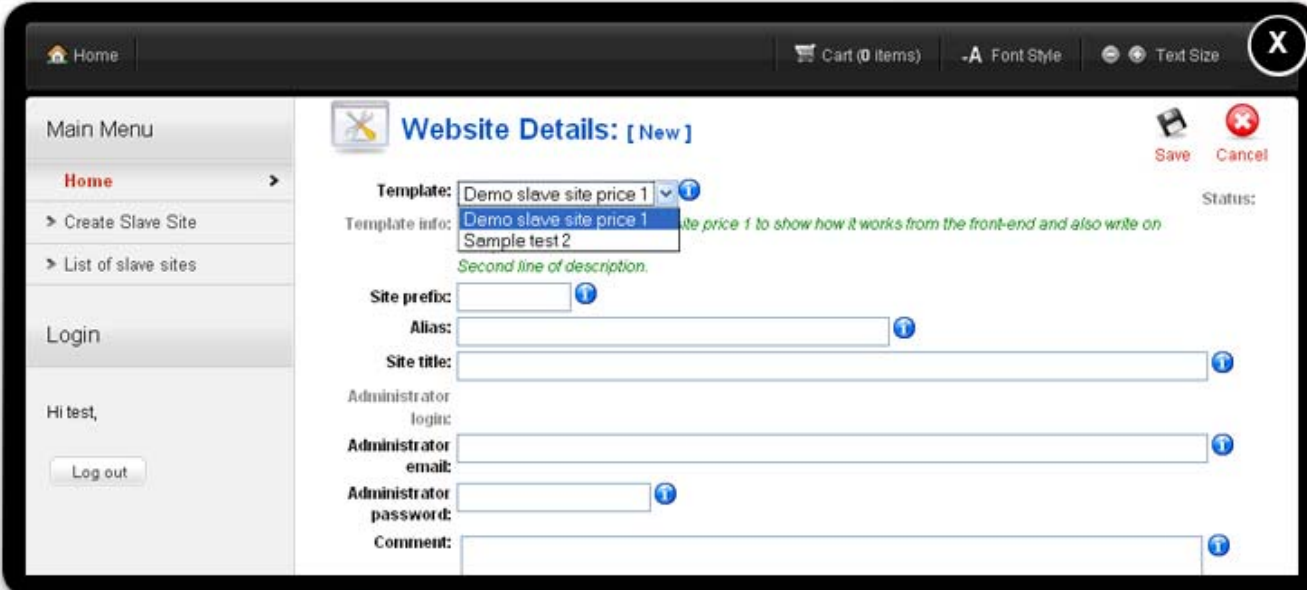

#### **OBJECTIFS**

Sélectionner un modèle de site pour créer le nouveau.

Donner un identifiant (préfixe) utilisé pour créer le nouveau site « unique ».

Donner le titre du site.

Réduire les paramètres pour éviter le hacking et contrôle l'accès administrateur.

#### TYPES DE SITE

#### **Gratuits**

Payants : le bridge vers VirtueMart est utilisé pour traiter les commandes et les paiements.

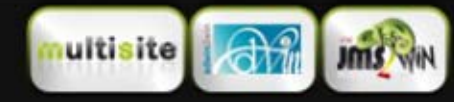

**JMS MULTI SITES** Joomla day Strasbourg 24th and 25th march 2012.

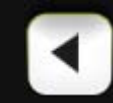

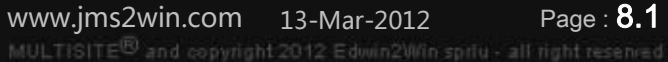

Page : **8.1** 

### POSSIBILITES DE JMS MULTISITES

### CREATION DE SITES SIMPLES

à partir du back-end en utilisant les règles par défaut de Jms Multisites

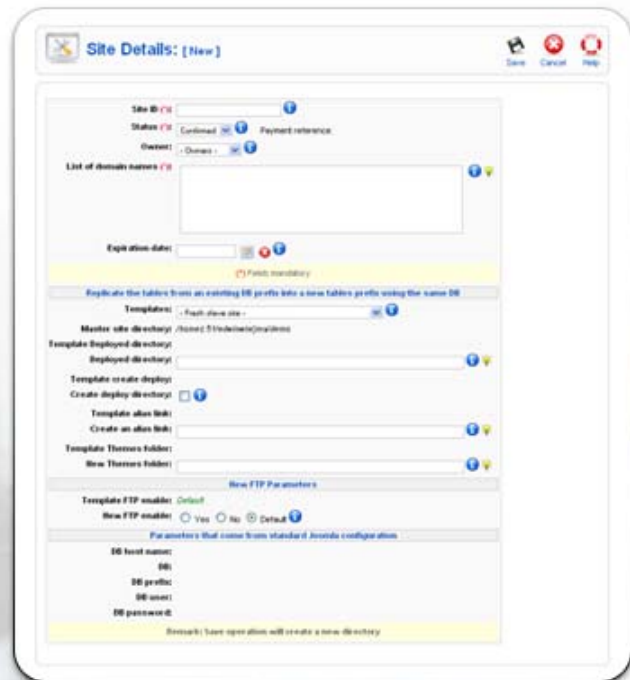

### Fournir un « identifiant de site »:

**C'est un mnémonic.**

#### Liste de nom(s) de domaine

- **nomdedomaine.com**
- **- sousdomaine. nomdedomaine.com**
- **- nomdedomaine.com/repertoire**

#### Répertoire de déploiement

**C'est l'emplacement que vous avez ou allez définir dans votre HTTP Server.**

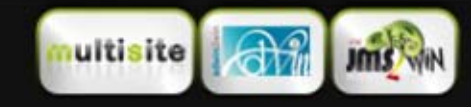

**JMS MULTI SITES** Joomla day Strasbourg 24th and 25th march 2012.

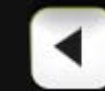

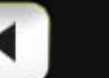

www.jms2win.com 13-Mar-2012 Page : **8.2**

### CREATION D'UN MODELE

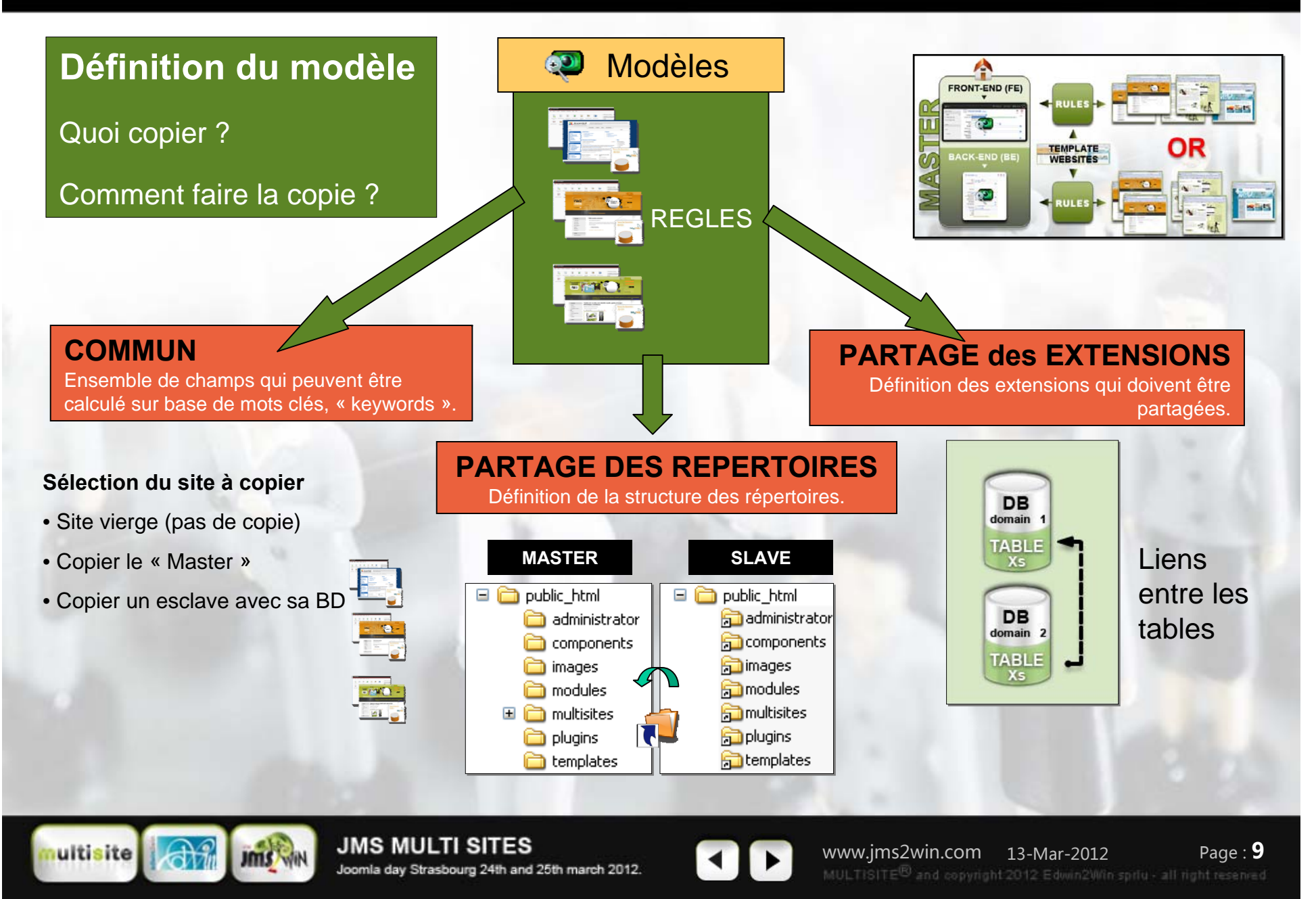

### CREATION D'UN MODELE

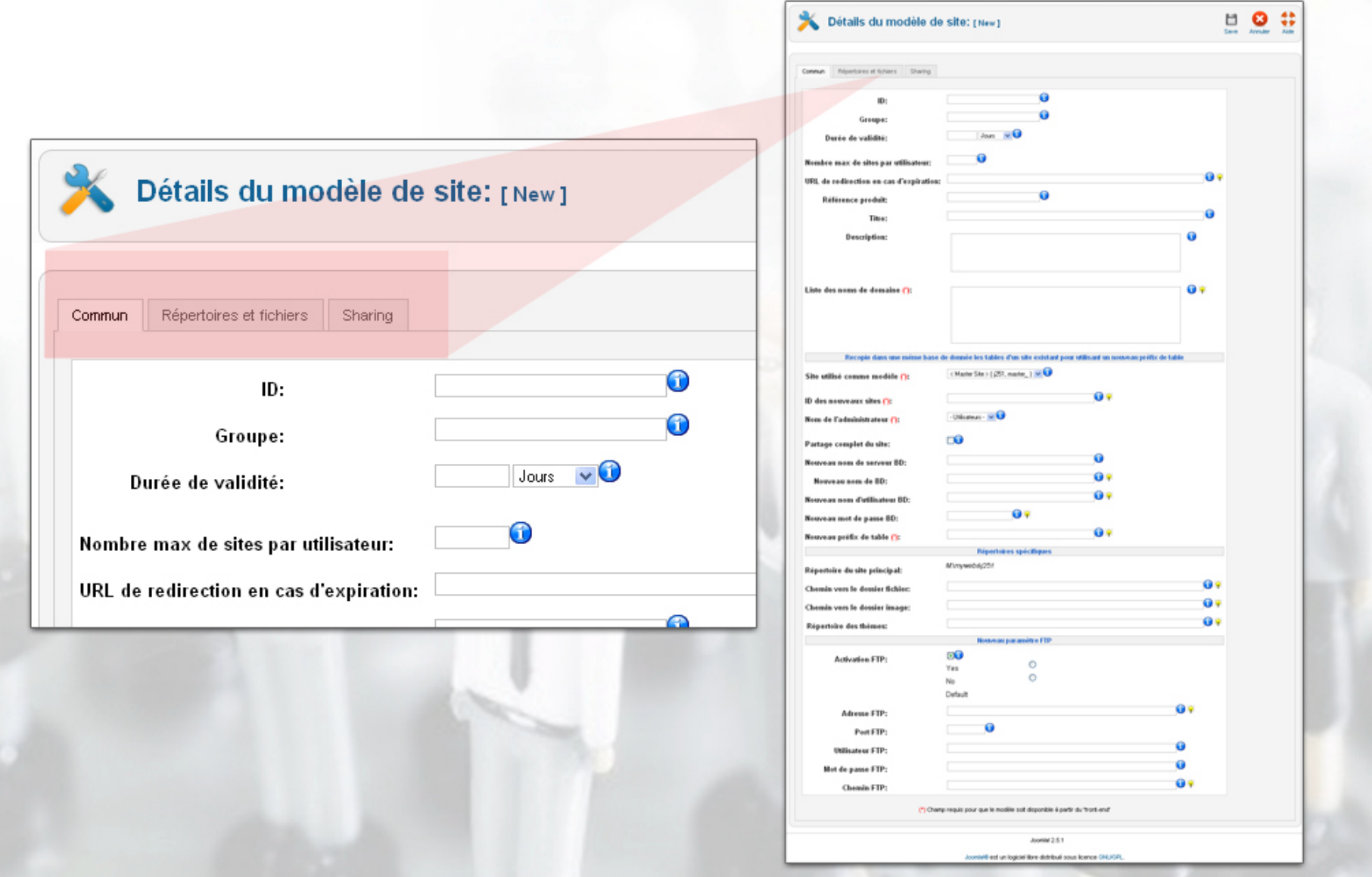

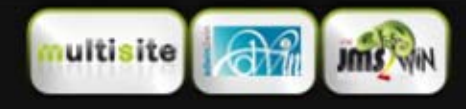

**JMS MULTI SITES** Joomla day Strasbourg 24th and 25th march 2012.

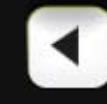

### MODELES (REGLES)

#### **COMMUN**

Ensemble de champs qui peuvent être calculé sur base de mots clés, « keywords ».

#### *Par example:*

**Front-End**

**Front-End**

Front-End

- **Sélectionner un site à copier et modifier quelques champs**
- Nom de domaine = {site\_url}/multisites/{site\_id}
- Nouveau préfix de table = {site\_id}\_
- Répertoire de déploiement = {site\_dir}

#### *Mots clé possibles*

•**{user\_id}** : Login de l'utilisateur Joomla **•user\_name}** : No complet de l'utilisateur •**{site\_id}** : Identifiant du site •**{site\_alias}** : Alias du site qui donné par l'utilisateur dans le front-end•**{root}** : Chermin complet du site actuel. •**{multisites}** : Chemin complet vers le répertoire multisites. C'est équivalent à {root}/multisites •**{site\_dir}** : Chermin complet du site esclave. C'est équivalent à {multisites}/{site\_id} •**{rel\_site\_dir}** : Chemin relatif du site esclave. C'est équivalent à multisites/{site\_id} •**{site\_domain}** : Champs avec la liste des noms de domaine.•**{site\_url}** : URL du site internet •**{deploy\_dir}** : Chemin absolu du répertoire de déploiement. •**{site\_prefix}** : Préfix de nom de site choisi par l'utilisateurdu « front-end » •**{rnd\_psw\_6}** to **{rnd\_psw\_10}** : Mot de passe alléatoire d'une longueur de 6 à 10 caractères •**{rnd\_psw}** : Mot de passe aléatoire d'une

longueur de 8 charactères •**{reset}** : Force l'effaceement du contenu du champs. En général, c'est utilisé avec le FTP Layeur.

#### **PARTAGEDES REPERTOIRES**

Définition de la structure des répertoires.

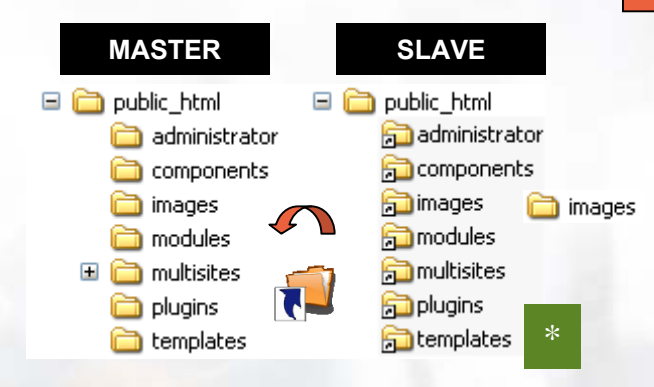

#### *Actions:*

- Création d'un lien symbolique
- Ignore le répertoire
- Créate d'une copie
- (avec éventuellement un autre répértoire « source »)
- Création d'un répertoire basé sur un Zip ou un Tar.gz
- Copie spéciale (images et templates)
- Répertoire + liens dans sous-répertoires
- Rewrite (for htaccess)

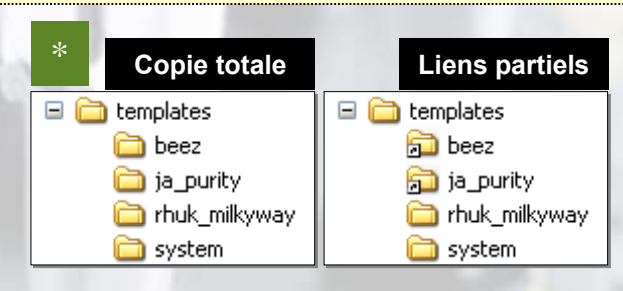

#### **PARTAGEdes EXTENSIONS**

Définition des extensions qui doivent être partagées.

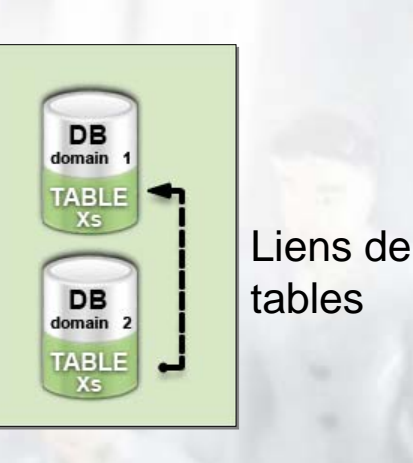

#### *Remarques:*

• Quand un paramètre **frontend** est introduit, il est d'abord converti en paramètre pour le back-end.

• Jms Multi Sites **traite uniquement** les paramètres du **back-end**.

**JMS MULTI SITES** Joomla day Strasbourg 24th and 25th march 2012.

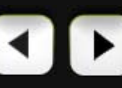

www.jms2win.com 13-Mar-2012 Page: **10** Page : **10**

### MODELES - REPERTOIRES

Défini comment créer les nouveaux répertoires du site esclave et cela basé sur ceux du « Master ».

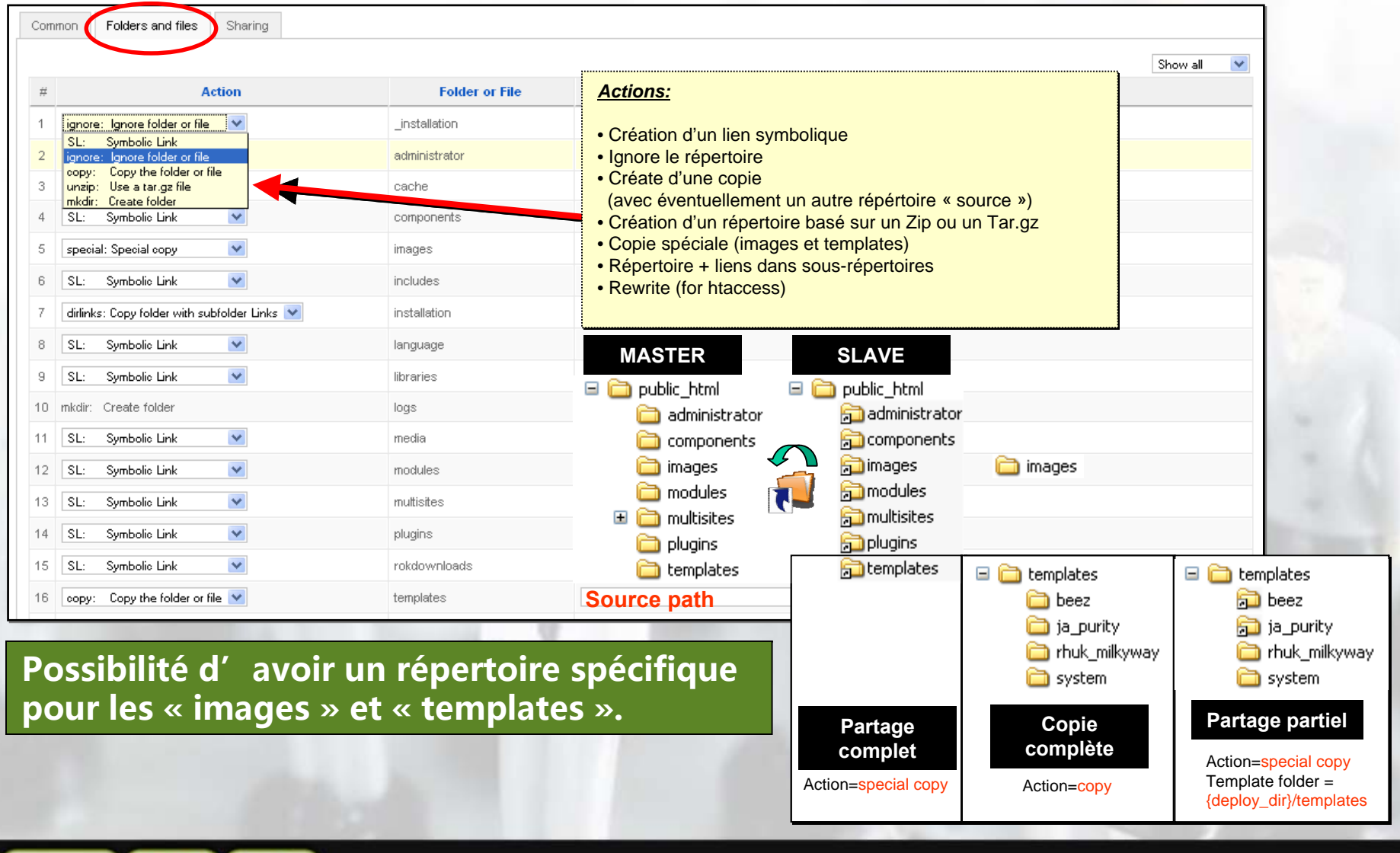

ultisite Jms<sup>y</sup>

**JMS MULTI SITES** Joomla day Strasbourg 24th and 25th march 2012.

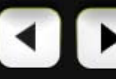

www.jms2win.com 13-Mar-2012 Page : **11**

### PARTAGE PARTIEL DES UTILISATEURS

#### Joomla 2.5

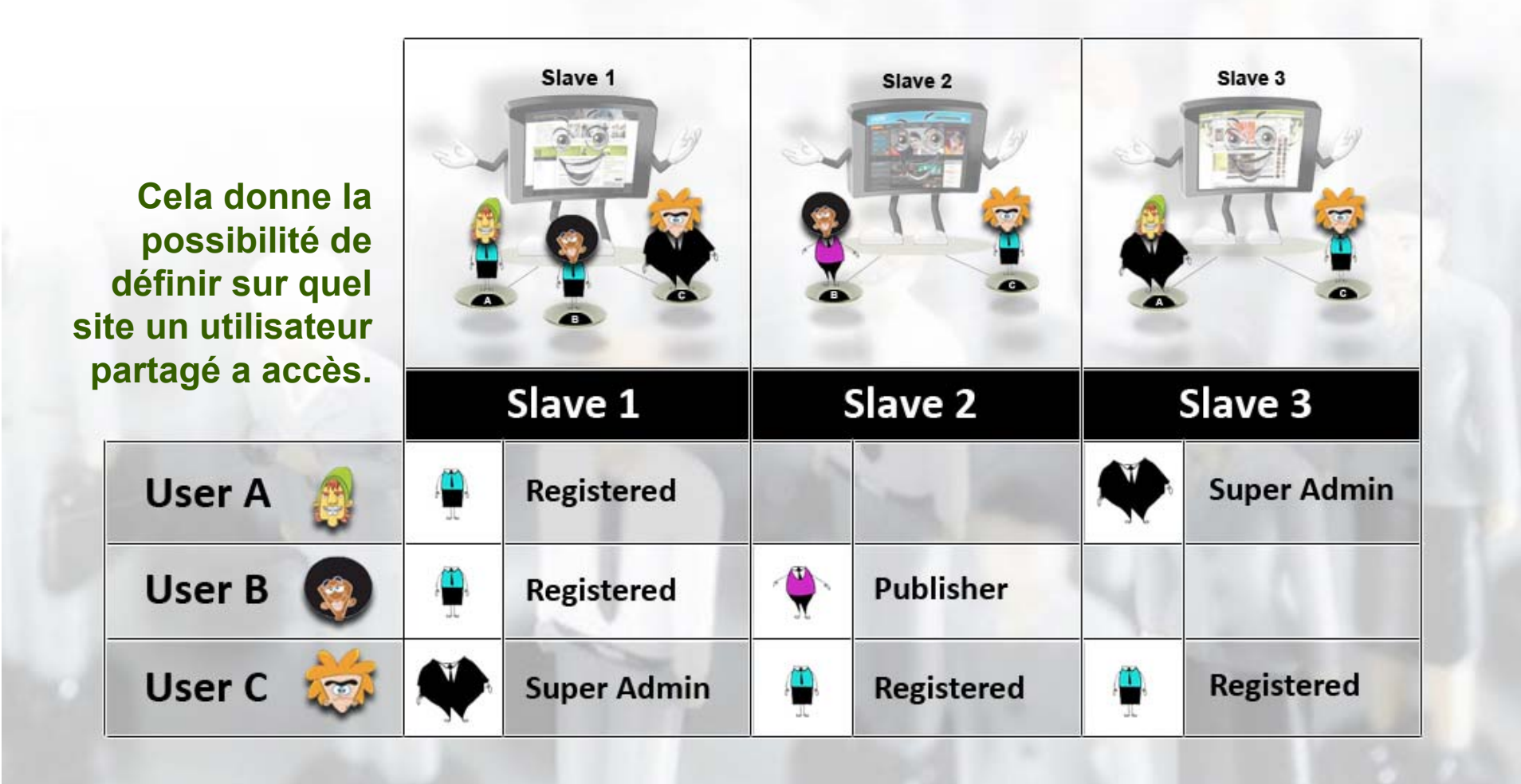

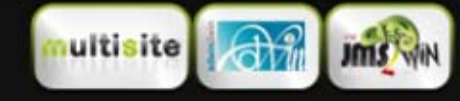

**JMS MULTI SITES** Joomla day Strasbourg 24th and 25th march 2012.

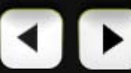

www.jms2win.com 13-Mar-2012 Page : **12**

### PRINCIPE DU SSI DOMAINES

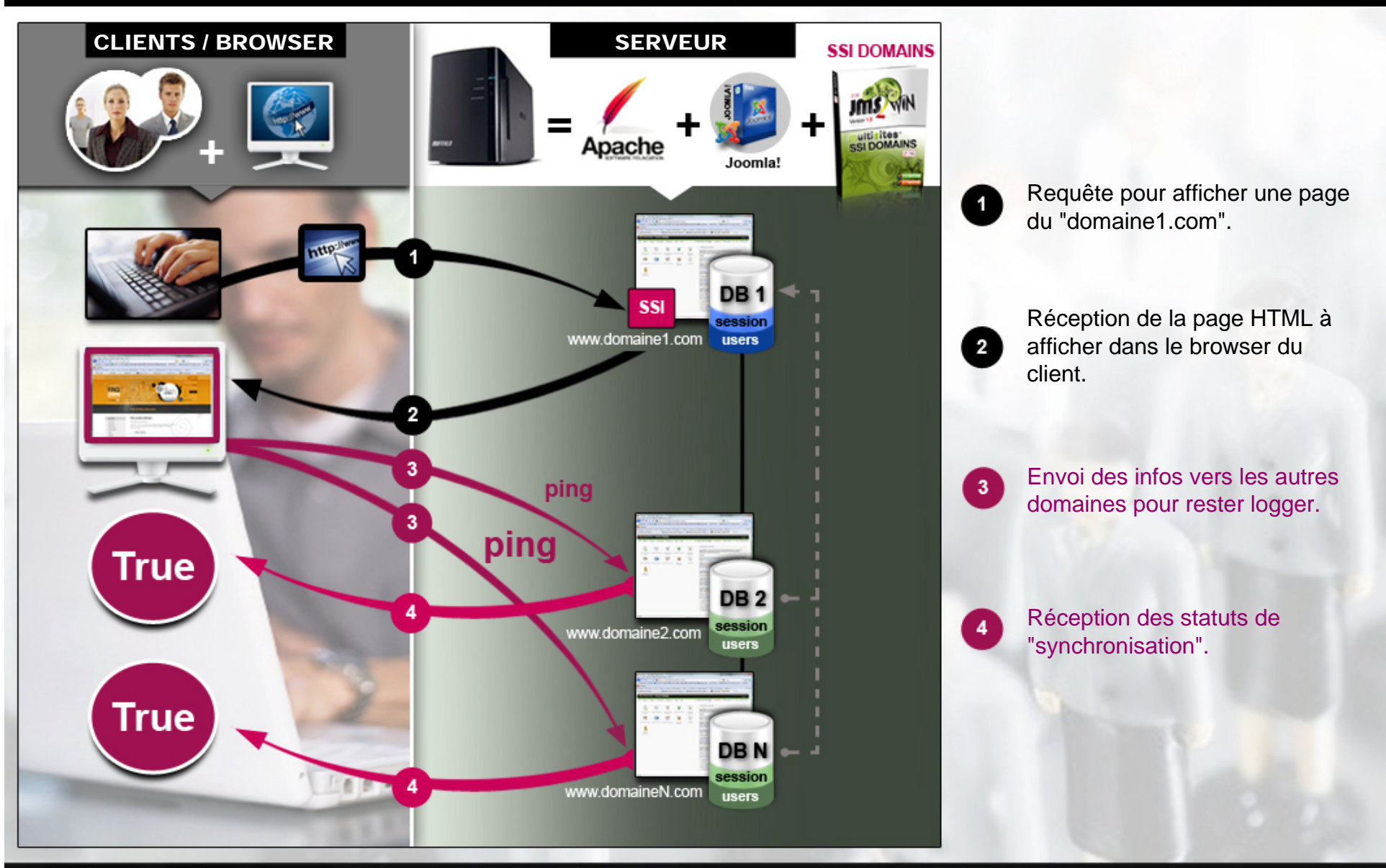

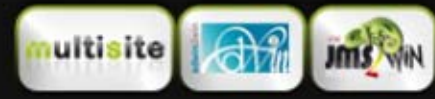

**JMS MULTI SITES** Joomla day Strasbourg 24th and 25th march 2012.

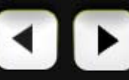

www.jms2win.com 13-Mar-2012 Page : **13**

### PARTAGE DES ARTICLES

### PARTAGE DES ARTICLES

Possibilité de partage des articles spécifiques, articles de la page d'acceuil, sections (J1.5) et catégories.

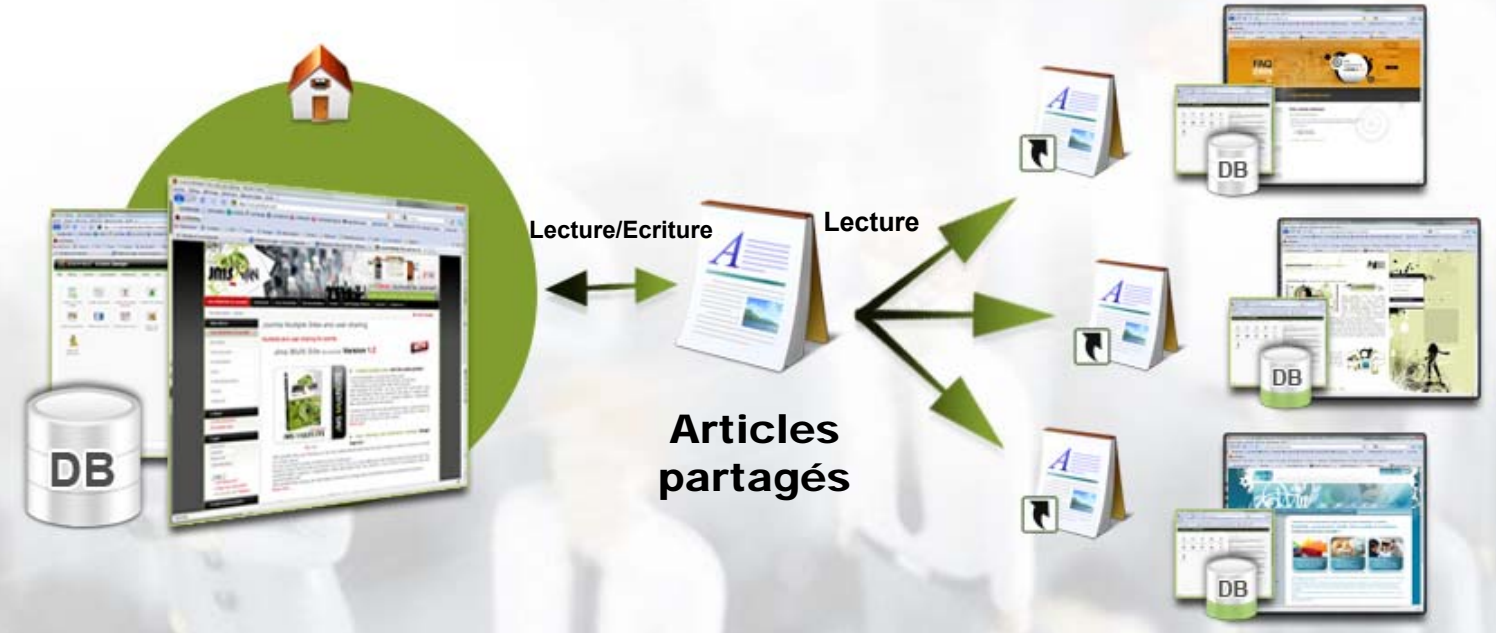

Possibilité de sélectionner A PARTI DE quel site les articles, categories ou sections (J1.5) sont lus. LIRE des articles venant d'un autre site.

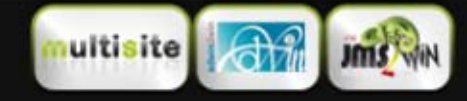

**JMS MULTI SITES** Joomla day Strasbourg 24th and 25th march 2012.

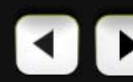

www.jms2win.com 13-Mar-2012 Page: **14** 

### MENU « PARTAGE DES ARTICLES »

#### A partir de

<sup>n</sup>'importe quel site

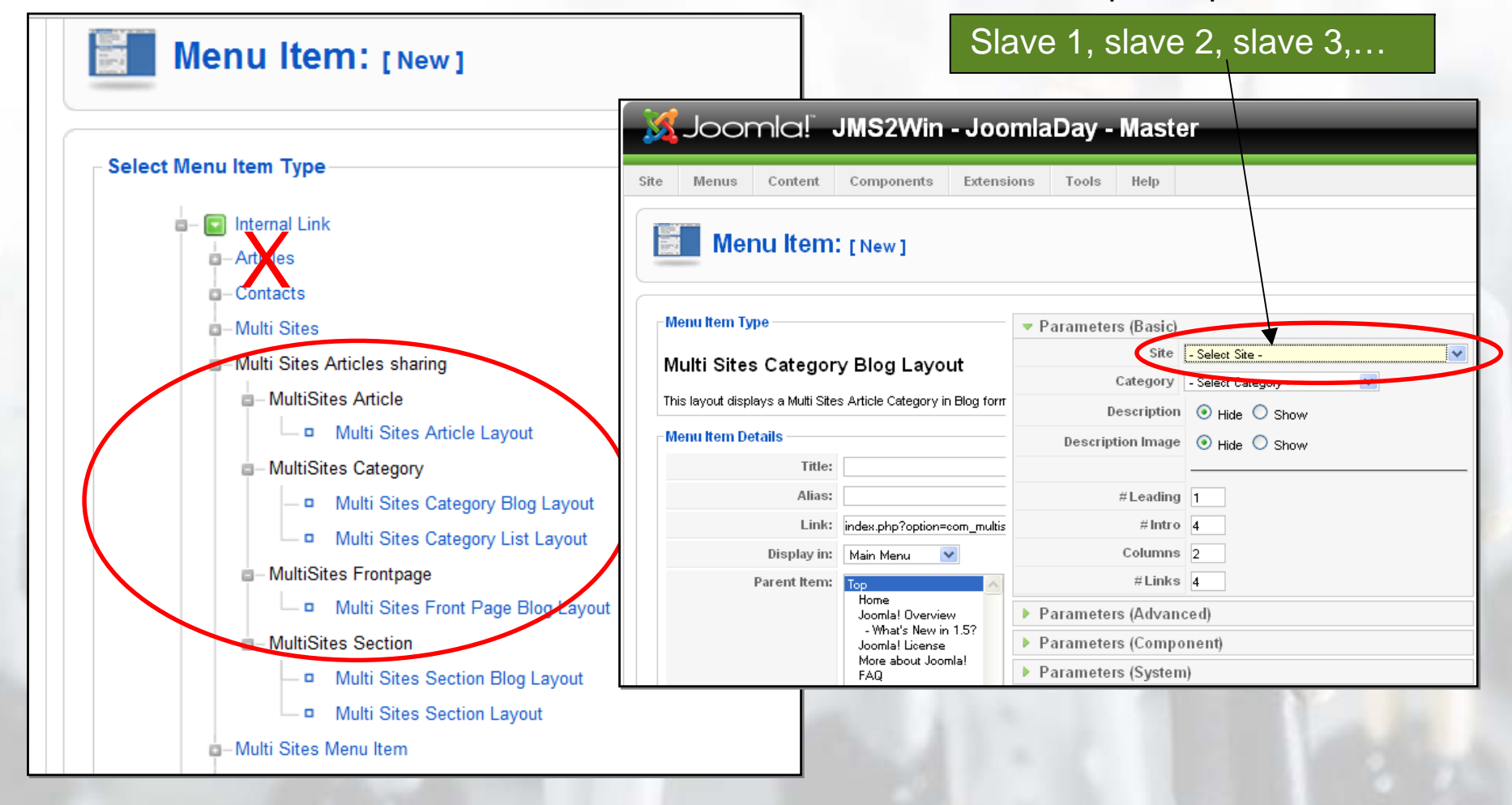

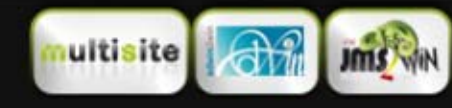

**JMS MULTI SITES** Joomla day Strasbourg 24th and 25th march 2012.

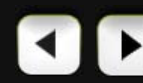

www.jms2win.com 13-Mar-2012 Page : **15**

### ARTICLE PARTAGES POUR JMS MULTI SITES

### Comparaison des articles joomla avec le « Multi Sites Article Sharing ».

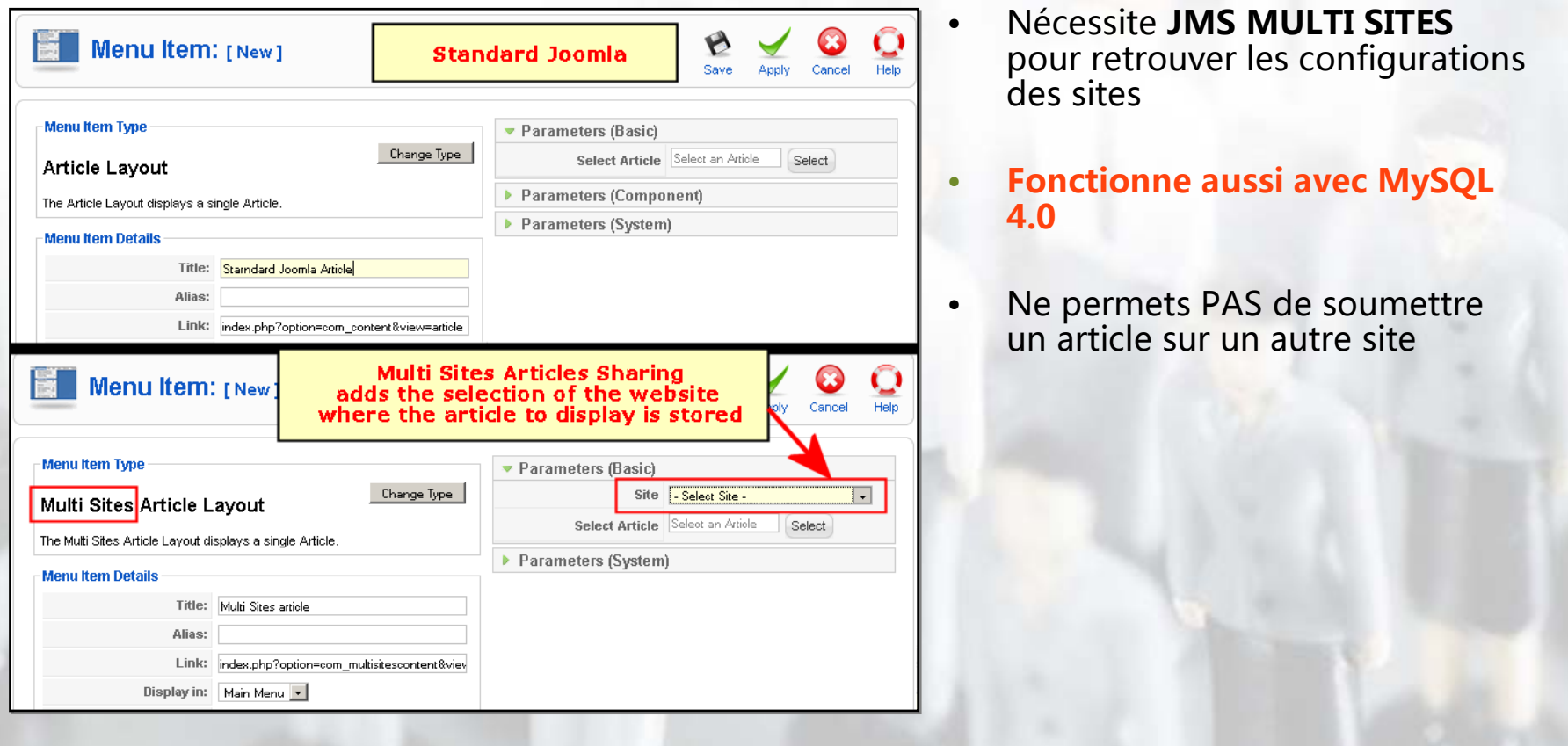

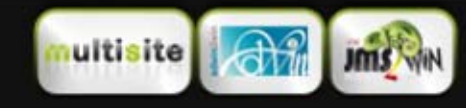

**JMS MULTI SITES** Joomla day Strasbourg 24th and 25th march 2012.

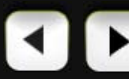

www.jms2win.com 13-Mar-2012 Page:  $16$ 

Page : **16**

### QUI UTILISE JMS MULTI SITES AUJOURD'HUI ?

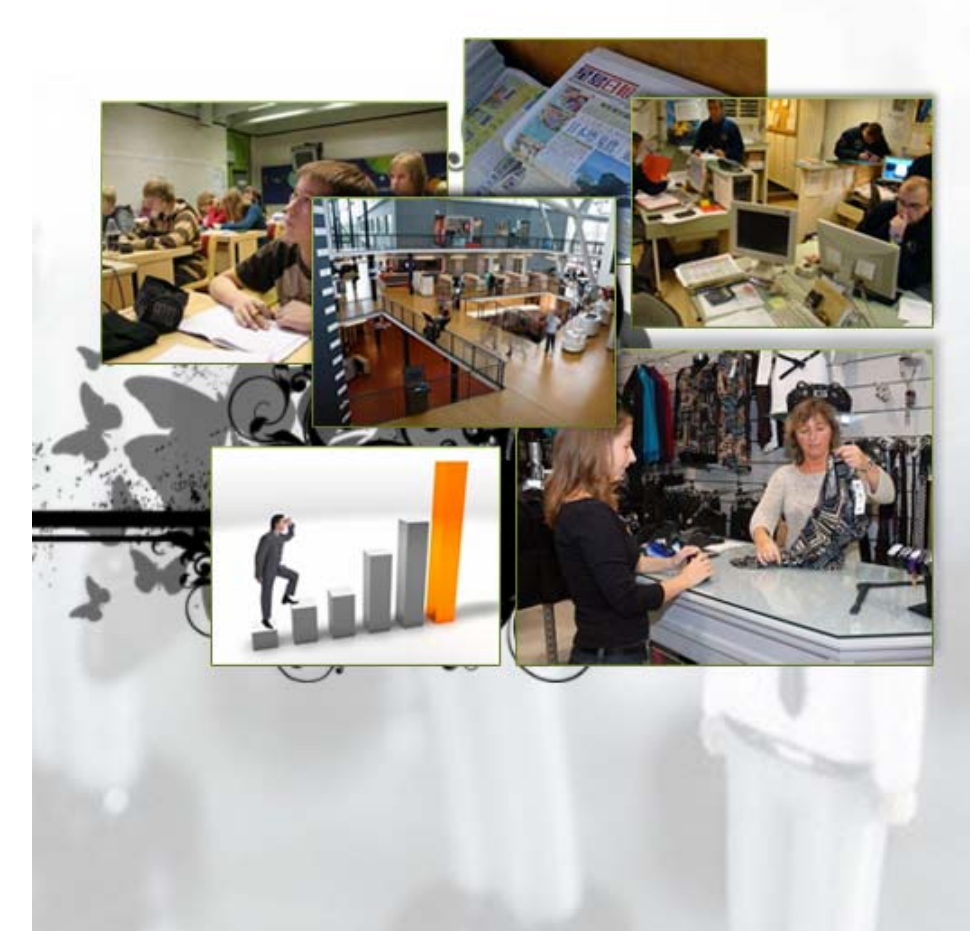

**► Administration publique qui équipe des mairies, des villes, des départements, ...**

**► Des écoles pour équiper des départements, faire la promotion de projets, fournir des sites pour des étudiants, ...**

**► Quelques grande companies avec des filiales, concessionnaires, projets, départements, présents dans plusieurs pays, ...**

**► Sociétés qui veulent faire du marketing multi niveau et créer des mini-sites pour faire la promotion de produits, ...**

**► Magasin en ligne avec plusieurs sites et qui veulent partager le même catalogue de produits, ...**

**► Site web de journaux pour la publication d'information régionales, information spécialisés, ou thèmes destinés à des professions spécifiques, (ie docteurs), ...**

**JMS MULTI SITES** Joomla day Strasbourg 24th and 25th march 2012.

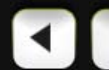

### POURQUOI UTILISER JMS MULTI SITES ?

## **Gagner du temps**

#### ■ Pour mettre à jour le contenu des sites

- Grâce au **partage** d'un nombre limité d' **extensions** (ceci incluant les utilisateurs)
- Grâce au **partage des articles**.

#### ■ **Pour créer de nouveaux sites web :**

- Grâce au modèle de sites prêts à l'emploi.
- Grâce au partage des répertoires et qui nécessite seulement de copier une BD pour créer un nouveau site. (Partage de l'application)
- Grâce au fait que les utilisateurs peuvent créer eux-même leur propre site à partir du « front-end ». (ie 300 personnes \* 1 site est plus facile que 1 administrateur \* 300 sites).
- Pour mettre à jour Joomla et ses extensions puisque l'application n'est présente qu'une seule fois **(PHP).**

#### ■ **Pour créer de nouveaux sites web :**

■ Pour faire les sauvegarde puisqu'il n'y a qu'une seule application à sauvegarder

## **Gagner de l**'**argent**

- **Possiblité de marketing multi niveau.** 
	- Minisites spécialisé sur des « mots clés » spécifique pour faire la promotion de produits dans le but d'augmenter les ventes.

#### ■ Coût d' hébergement moindre.

- Réduction de l′espace disque
- Réduction du nombre de répertoire et de fichiers à maintenir. *(Certains hébergeur ont une limite de iNodes)*.
- **Puisque l'** on gagne tu temps, on fait également des économies.

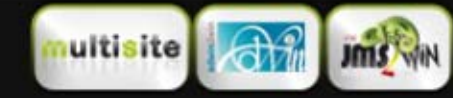

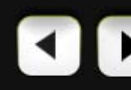

### NOS AUTRES PRODUITS

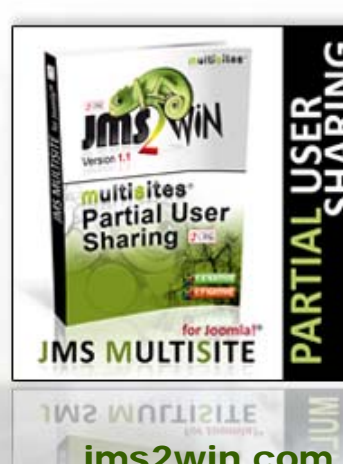

**Partage Partiel des utilisateurs.**

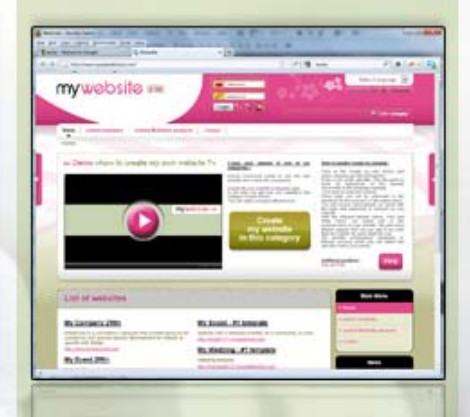

#### jms2win.com mywebsite2win.com jms2win.com wsd2win.com

**Portail de création de site àpartir de modèles prêts à l'emploi**

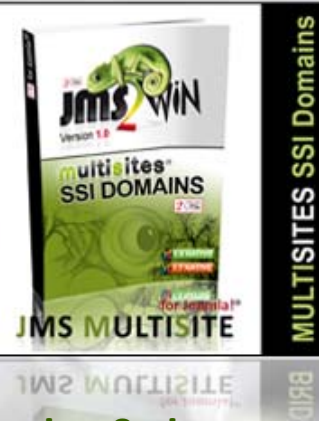

**Rester logger quand on change de domaine.**

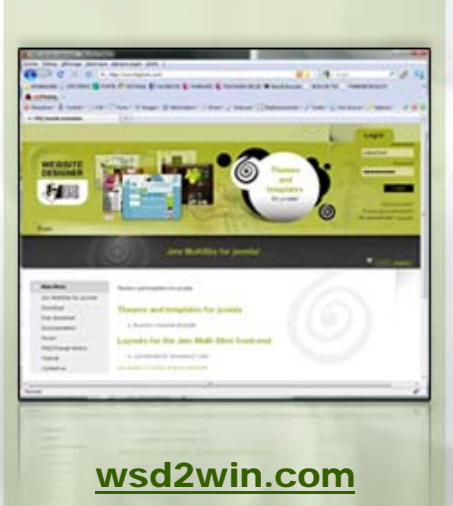

**Site avec des modèles pour joomla mais aussi des Layouts pour le front-end de Jms Multi Sites.**

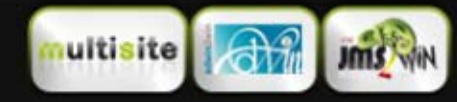

**JMS MULTI SITES** Joomla day Strasbourg 24th and 25th march 2012.

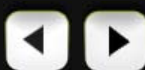

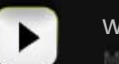

www.jms2win.com 13-Mar-2012 Page : **19**

### CONCLUSION

Merci aux organisateurs du **Joomla Day Strasbourg** pour nous avoir soutenu et permis de présenter l'extension "JMS MULTI SITES".

Encore merci pour votre attention !

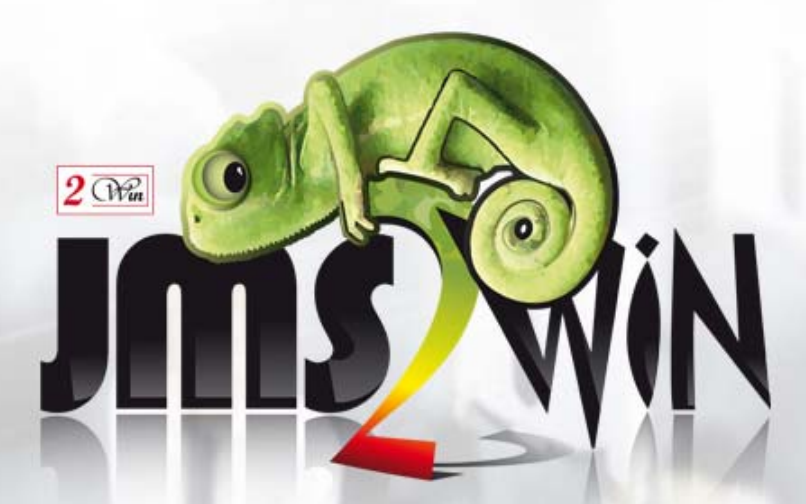

**Pour plus d'information sur** JMS MULTI SITES**, venez consulter nos vidéos et visiter notre site web.**

### **www.jms2win.com**

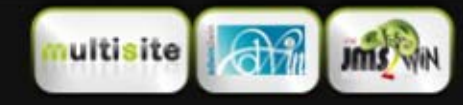

**JMS MULTI SITES** Joomla day Strasbourg 24th and 25th march 2012.

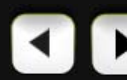

www.jms2win.com 13-Mar-2012